## eVidyalaya Half Yearly Report

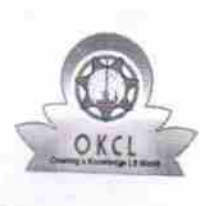

Department of School & Mass Education, Govt.<br>of Odisha

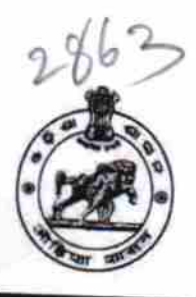

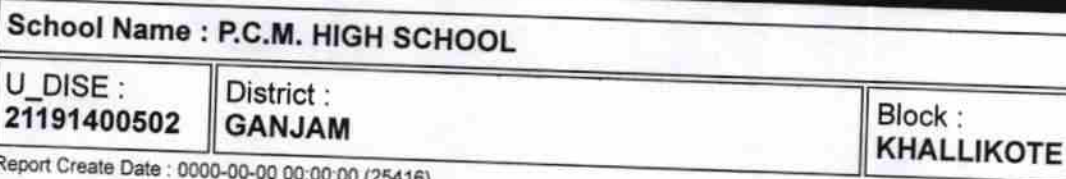

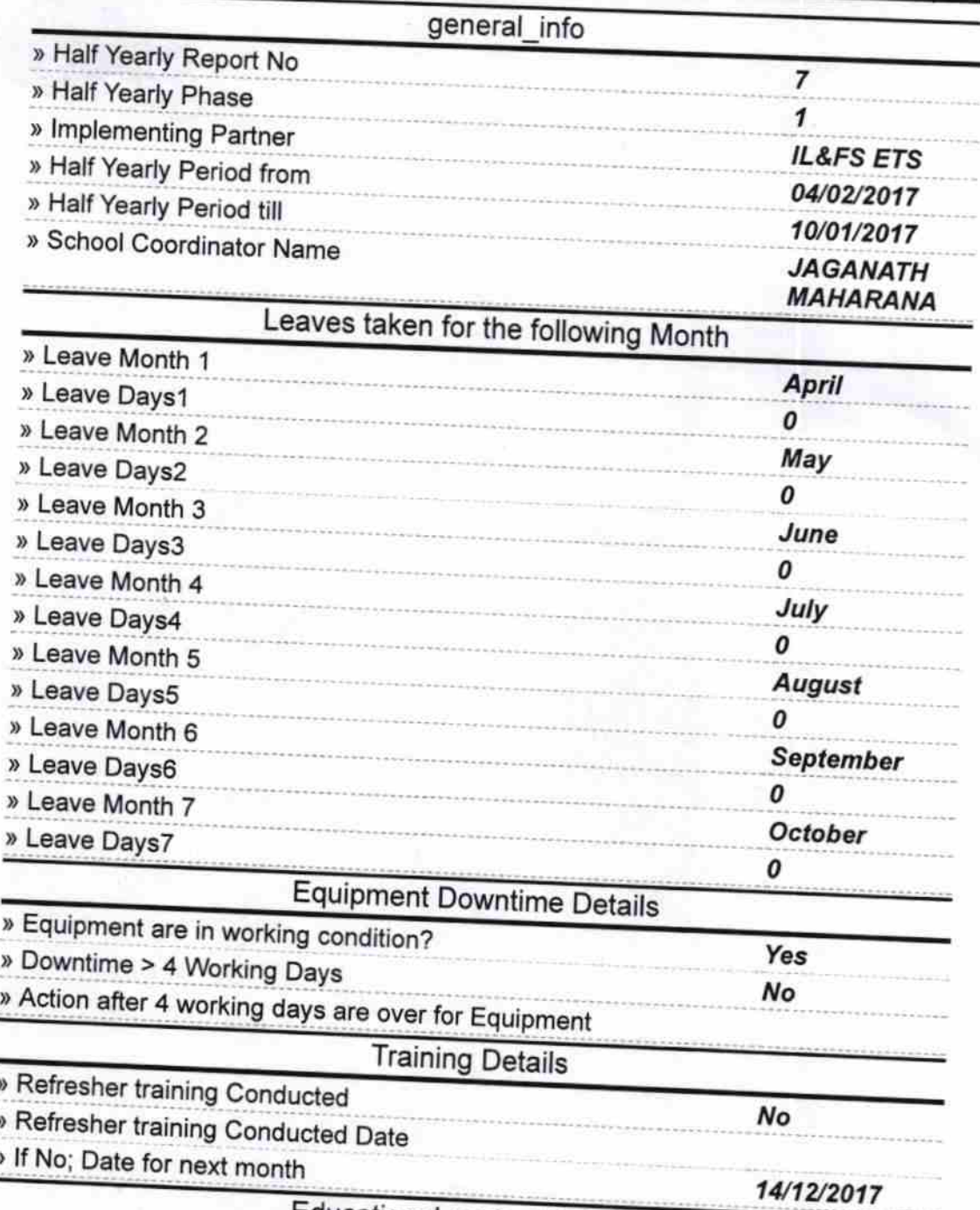

**Educational content Details** 

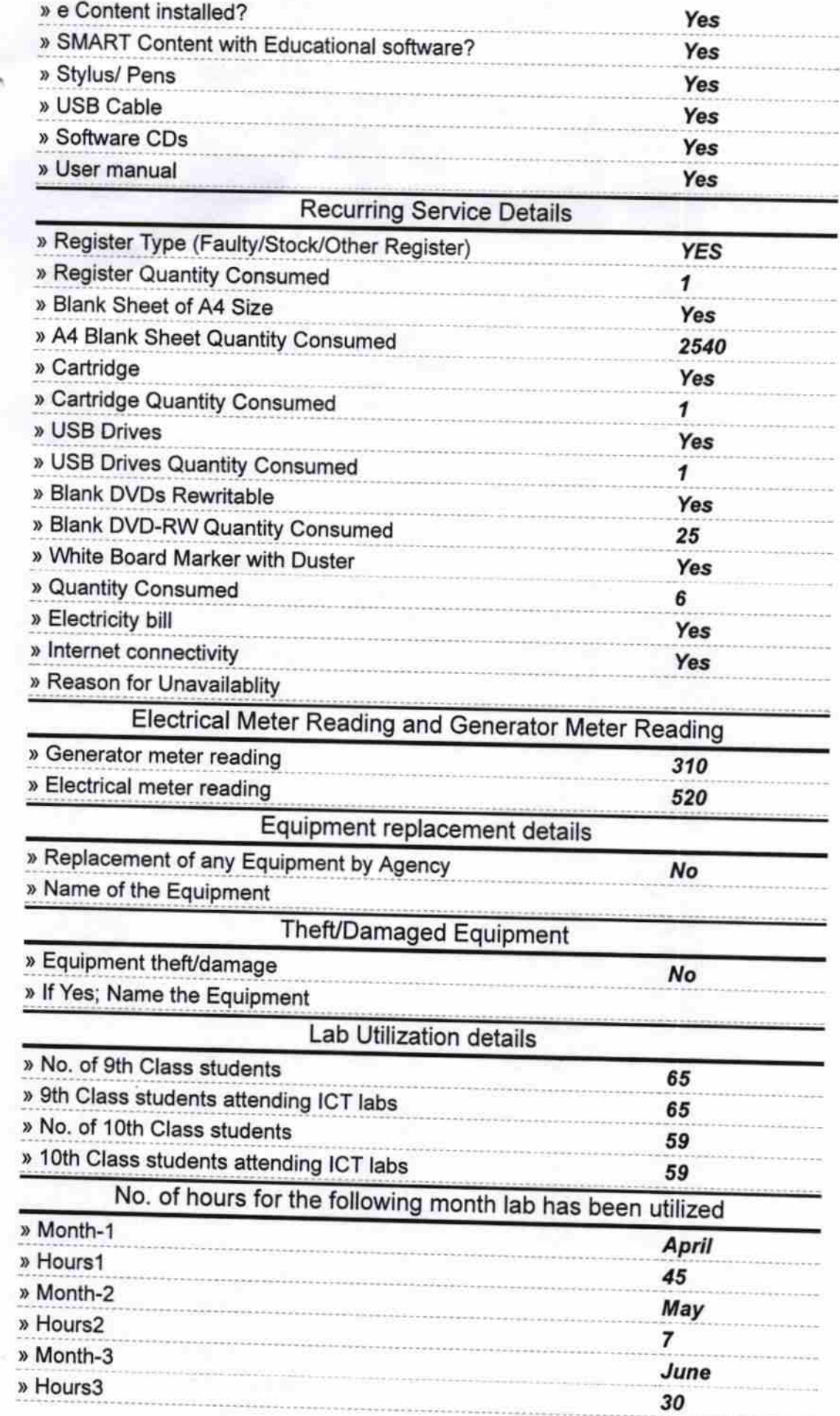

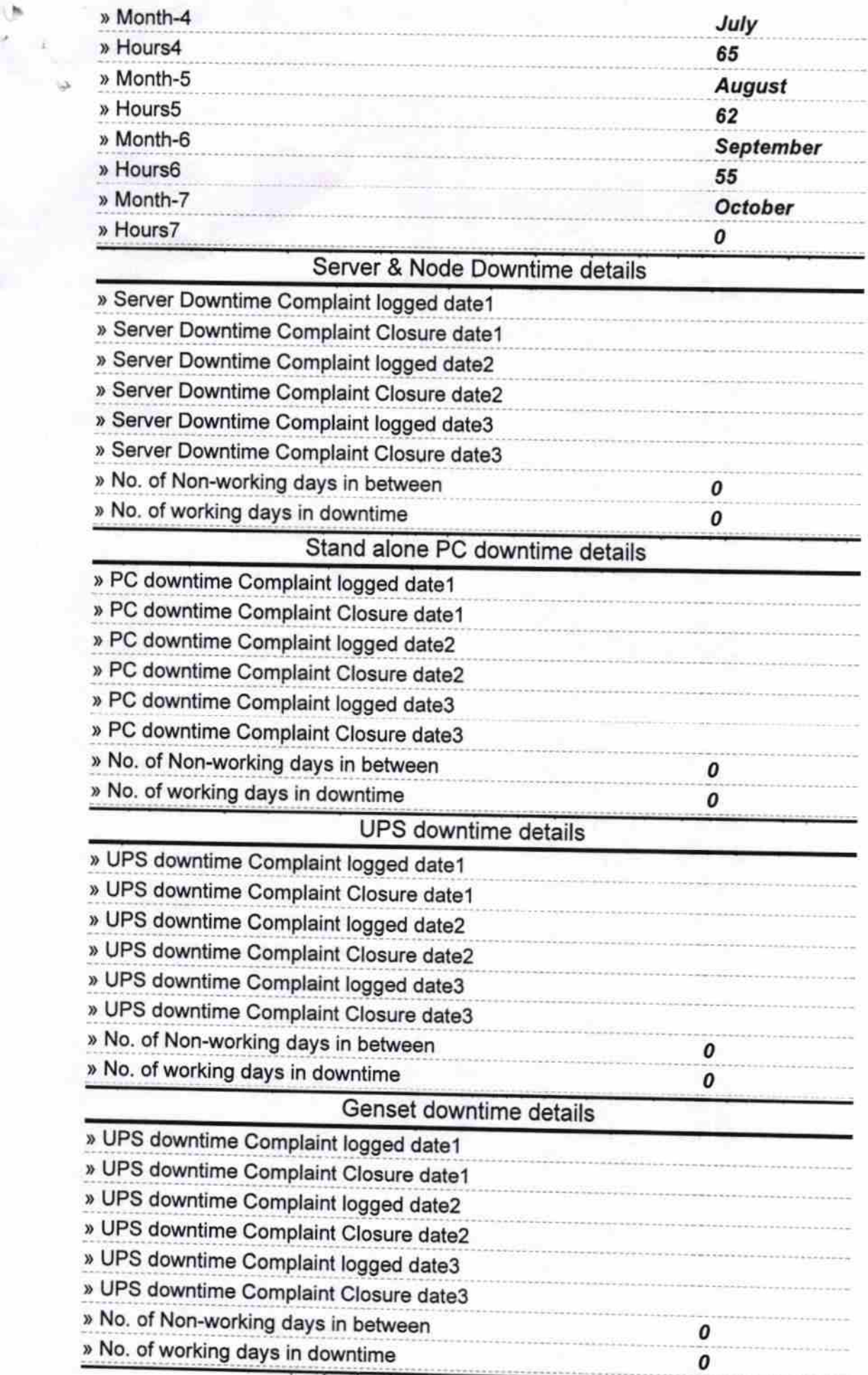

 $\frac{\sigma}{\sigma}$ 

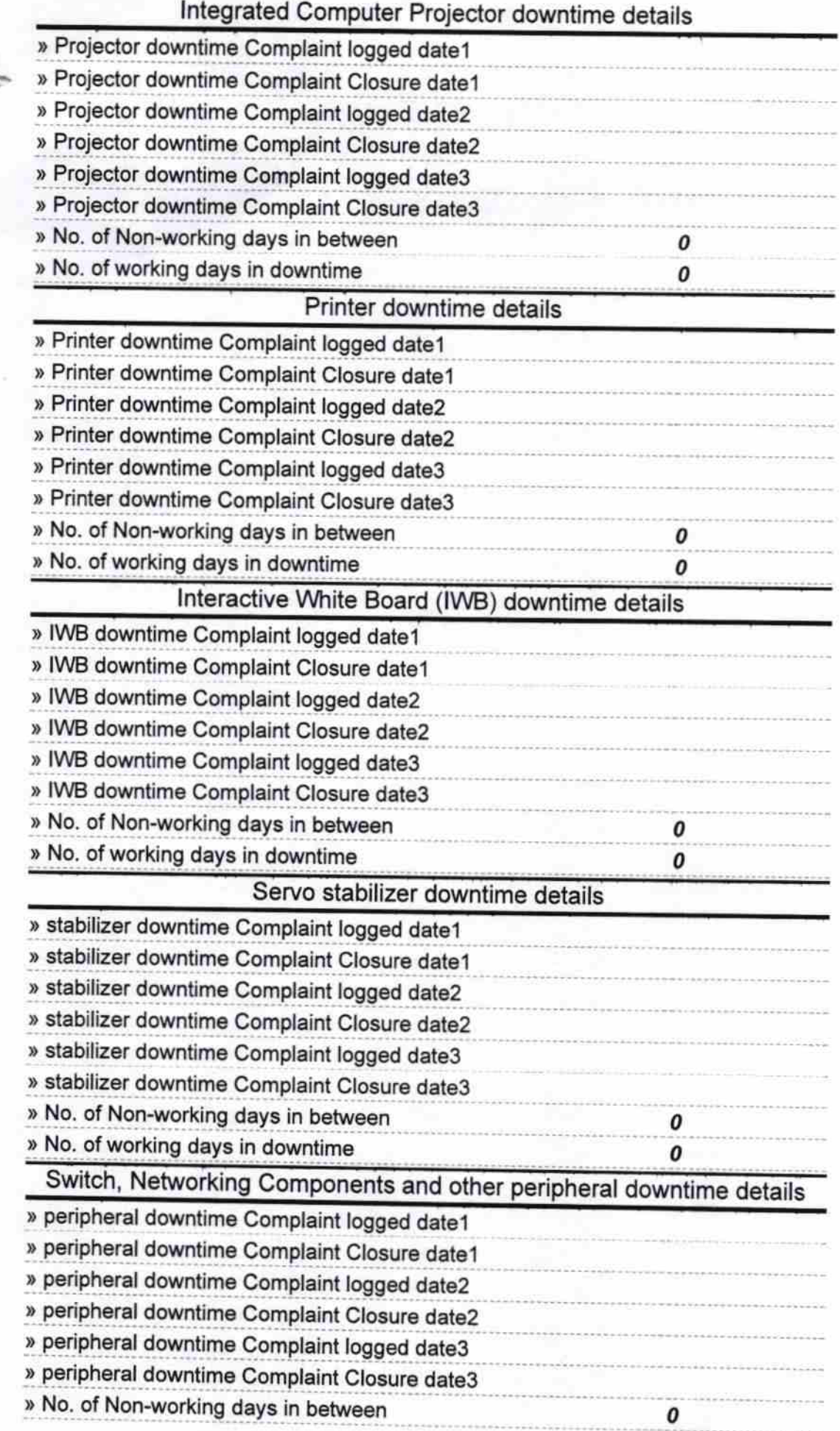

**Biripur**  $\overline{m}$  $\overline{c}$ Signature of Read Master/Mistress with Seal